# **eole-proxy - Scénario #23259**

# **Rendre possible la désactivation de squid**

08/03/2018 11:20 - Thierry Bertrand

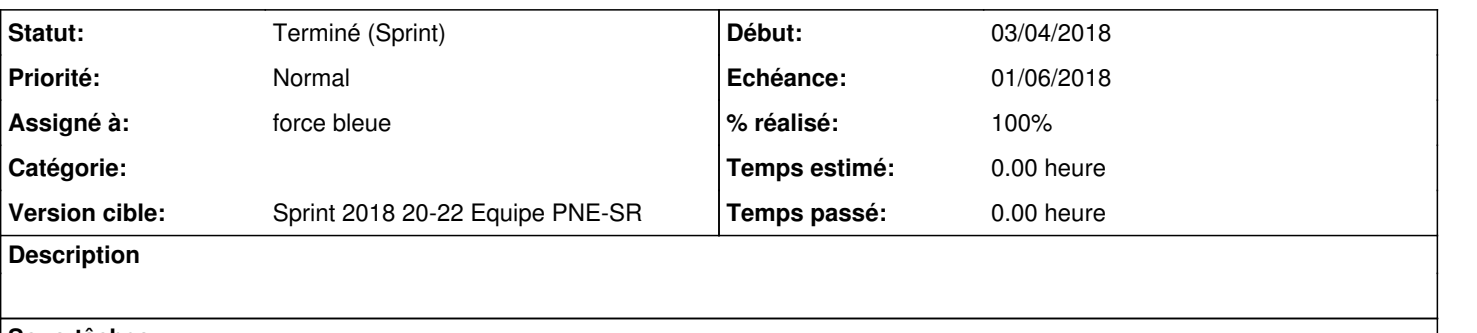

# **Sous-tâches:**

Tâche # 23260: intégrer un "Activer le proxy" oui/non dans services pour poivoir rendre... **Ne sera pas résolu**

#### **Historique**

## **#1 - 08/03/2018 11:22 - Thierry Bertrand**

*- Projet changé de Distribution EOLE à eole-proxy*

### **#2 - 28/03/2018 13:35 - Emmanuel IHRY**

*- Version cible changé de Sprint 2018 14-16 Equipe PNE-SR à Sprint 2018 17-19 Equipe PNE-SR*

# **#3 - 11/04/2018 10:34 - Emmanuel IHRY**

*- Version cible changé de Sprint 2018 17-19 Equipe PNE-SR à Sprint 2018 20-22 Equipe PNE-SR*

### **#4 - 09/05/2018 15:34 - Emmanuel IHRY**

*- Sujet changé de rendre possible la désactivation de squid à Rendre possible la désactivation de squid*

*- Assigné à mis à force bleue*

*- Points de scénarios mis à 3.0*

## **#5 - 31/05/2018 10:03 - Emmanuel IHRY**

*- Statut changé de Nouveau à Terminé (Sprint)*